# O Neuro

# **ElasticSearch**

La formation « ElasticSearch » vous permettra de comprendre et maitriser l'installation et le montage d'un cluster. Le programme est donné à titre indicatif et sera adapté à vos besoins et votre niveau après audit. N'hésitez pas à nous contacter pour toute demande spécifique.

Pré-requis Une bonne connaissance des systèmes d'information

Public concerné Analystes, développeurs, chefs de projet…

Durée de la formation

La durée de la formation varie en fonction du niveau de base de l'apprenant et des objectifs d'utilisation formulés.

# Contenu de la formation

Présentation d'Elasticsearch Historique – License Moteur Lucene API Rest comme wrappeur de lucene Clustering de Lucene

Installation Installation depuis deb et rpm Fichiers de configuration Chemin de stockage des fichiers Nom du cluster, nom de la node Paramètres de nœud

Indexation de documents Ajout Mise à jour Supression GET

Format des données Json Notions de types et de mapping Mise à jour des types ou re-indexation

Recherche de données Requête simple par query string en GET Composants d'un requête Les différentes requêtes du query DSL Savoir utiliser la requête adaptée Combiner des requêtes Les filtres

Analyse de données pour le stockage Fonctionnement de Lucene bas niveau : comment les données sont effectivement stockées ? Index inversé API d'analyse

Relations entre les documents Nested document Parent enfant Dénormalisation Recherche et agrégation sur les documents nested

Scaling / montée en charge Scaling / montée en charge Shard / replicas Allocations de shard controllée Scaling écritures Scaling lectures

Tuning des performances Performance APIS Refresh, flush, merge/optimize Différents types de caches Query warmers

Administration du cluster Changer les paramètres par défault Eviter les split brains Monitoring Plugins de monitoring Rolling restart Backup restore Sécurité Sécurité avec Shields

Autres fonctionnalités Suggesters pour l'auto complétion Highlighting Données géolocalisées

Filtre de caractères Tokenizer Token filter Shingles Ngrams, edge ngrams Stemming

## Recherche et pertinence des résultats

Le scoring dans lucene

TF et IDF

Boost

API explain

Re-scoring

Function\_score query

Scripting et score

### Agrégations

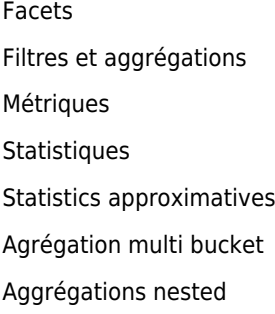

556 Avenue de Limoges - CS 88704 - 79000 NIORT -- Tél. 05 49 76 79 18 -- [www.neuroactive.fr](https://www.neuroactive.fr)